## **JLink**

Linking Mathematica with Java and the other way round...

#### Outline

- Introduction
- Calling Java from Mathematica
- Using *Mathematica Kernel* in *Java* applications

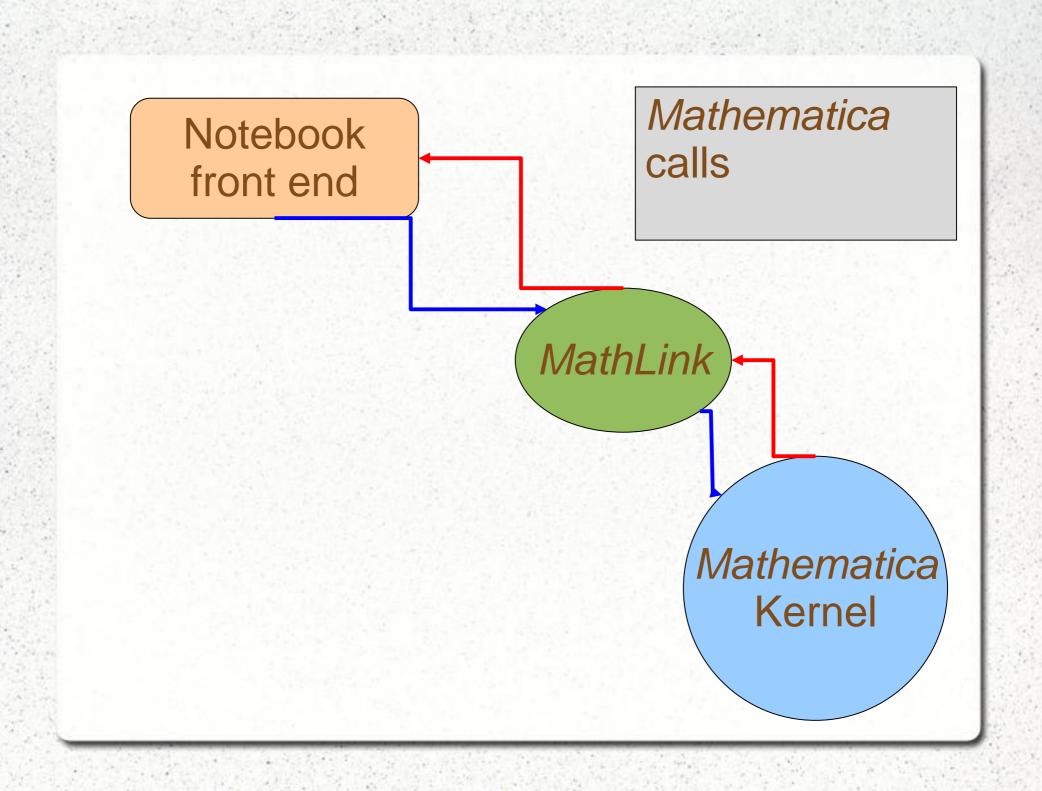

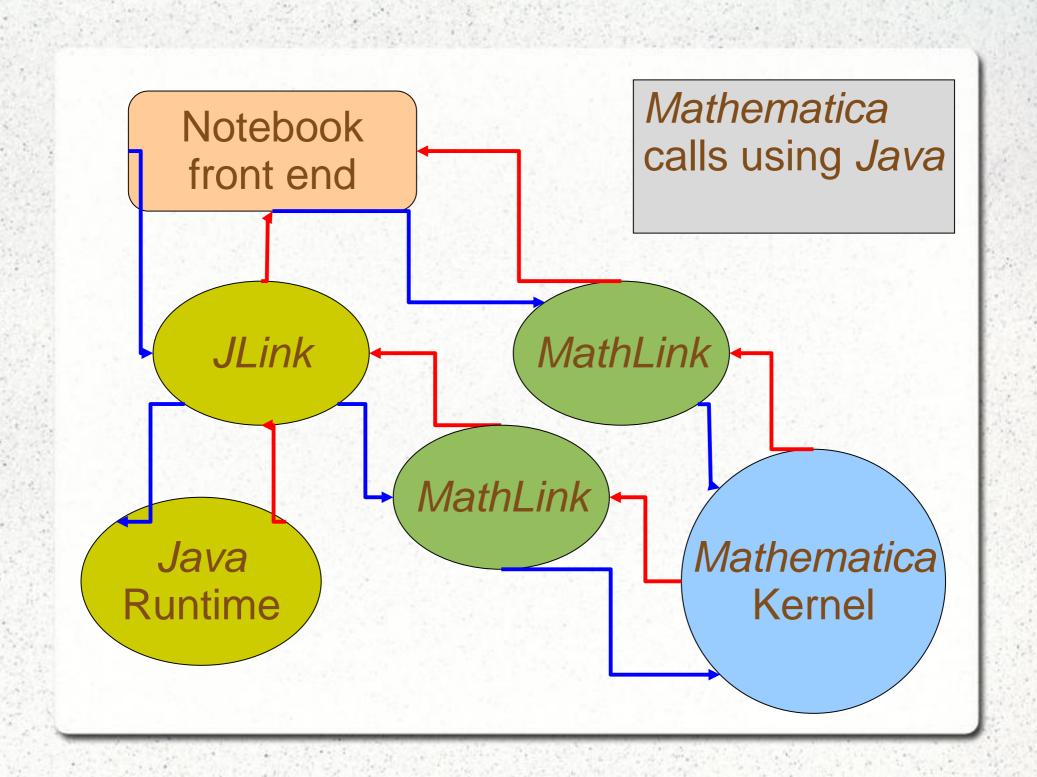

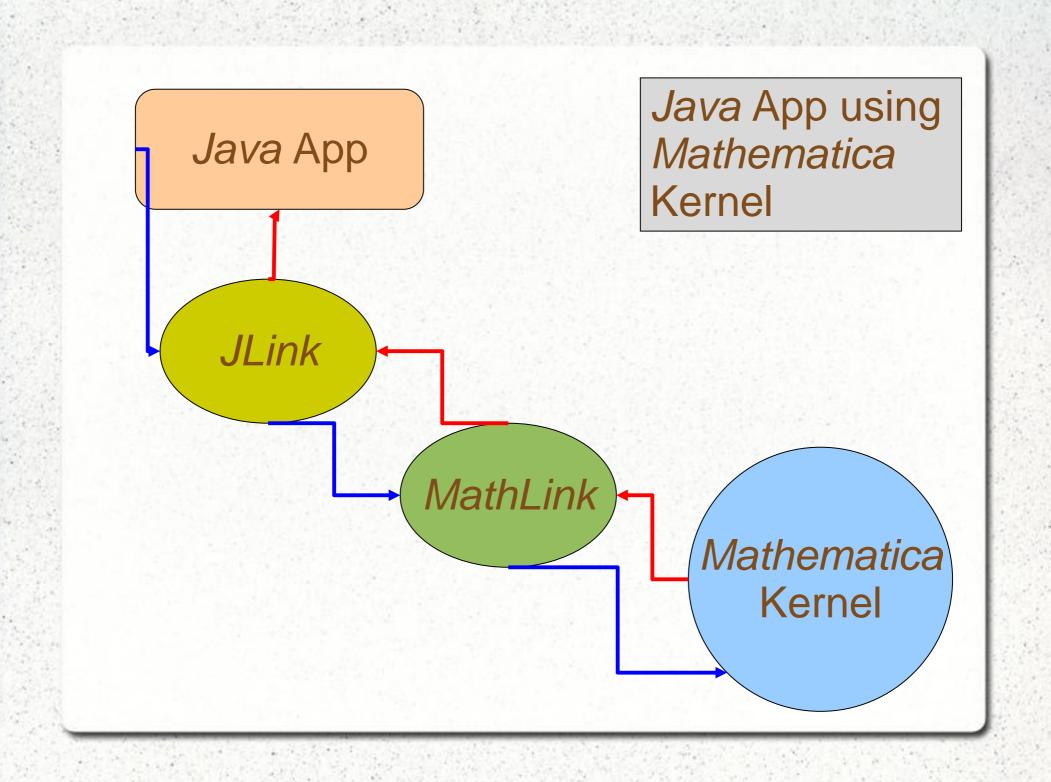

#### Introduction

- *JLink* uses *MathLink* in its core and tries to hide it from user
- Allow users to (include Java in Mathematica):
  - Call Java methods from Mathematica
  - Create alternative front-ends for Mathematica
  - Create dialog boxes and other popup user interface elements for *Mathematica* programms

#### Introduction

- Allow users to (include *Mathematica* in *Java*):
  - Write Java programs that uses Mathematica services
  - Write applets that use *Mathematica* Kernels on the client server
  - Write servlets that make Mathematica services available to HTTP clients

• Load the *JLink* package:

```
ln[2]:= Needs["JLink`"]
```

• Launching the *Java* Runtime:

```
Out[3]= LinkObject["C:\Program Files\Wolfram

Research\Mathematica\8.0\SystemFiles\Java\Windows\bin\javaw"

-classpath "C:\Program Files\Wolfram

Research\Mathematica\8.0\SystemFiles\Links\JLink\JLink.jar" -Xmx256m

-Djava.system.class.loader=com.wolfram.jlink.JLinkSystemClassLoader

com.wolfram.jlink.Install -init "C:\Documents and Settings\atopalou\Local

Settings\Temp\c\m-56e7bedf-52d0-4631-aee5-ffd7bbe90807", 4, 4]
```

• Loading a class:

```
In[11]:= urlClass = LoadJavaClass["java.net.URL"]
Out[11]= JavaClass[java.net.URL, <> ]
```

• Creating objects:

```
In[15]:= frameClass = LoadJavaClass["java.awt.Frame"];
    frm = JavaNew[frameClass, "My Example"];
```

or

```
In[12]:= frame = JavaNew["java.awt.Frame", "My Example"]
Out[12]= «JavaObject[java.awt.Frame]»
```

- Creating objects with JavaNew[]
  - JavaNew[] returns a reference to the object
  - All the data (fields) stay to the Java side
  - That makes its call, fast
  - Except: the times that is more convenient to be returned "by value", that means the times that there is a corresponding type between the two languages

• Conversion of types between *Java* and *Mathematica*:

| Java type                                         | Mathematica type |
|---------------------------------------------------|------------------|
| byte, char, short, int, long                      | Integer          |
| Byte, Character, Short, Integer, Long, BigInteger |                  |
|                                                   | Integer          |
| float, double                                     | Real             |
| Float, Double, BigDecimal                         | Real             |
| boolean                                           | True or False    |
| String                                            | String           |
| array                                             | List             |
| controlled by user (see "Complex<br>Numbers")     | Complex          |
| Object                                            | JavaObject       |
| Expr                                              | any expression   |
| null                                              | Null             |

Calling methods and accessing fields:

|              | constructors                                      |
|--------------|---------------------------------------------------|
| Java:        | MyClass obj=new MyClass(args);                    |
| Mathematica: | obj=JavaNew["MyClass", args];                     |
|              | methods                                           |
|              |                                                   |
| Java:        | obj.methodName(args);                             |
| Mathematica: | obj@methodName[args]                              |
|              | fields                                            |
|              |                                                   |
| Java:        | obj.fieldName=1; value=obj.fieldName;             |
| Mathematica: | obj@fieldName=1; value=obj@fieldName;             |
|              | static methods                                    |
|              |                                                   |
| Java:        | MyClass.staticMethod(args);                       |
| Mathematica: | MyClass`staticMethod[args];                       |
|              | static fields                                     |
|              |                                                   |
| Java:        | MyClass.staticField=1; value=MyClass.staticField; |
| Mathematica: | MyClass`staticField=1; value=MyClass`staticField; |

- Releasing the reference to the objects
  - Must tell *Mathematica* (if needed) that the JavaObject is no longer used

| ReleaseJavaObject[obj] | let Java know that you are done using obj in Mathematica                                                             |
|------------------------|----------------------------------------------------------------------------------------------------|
| ReleaseObject[obj]     | deprecated; replaced by ReleaseJavaObject in J/Link 2.0                                                              |
| JavaBlock[expr]        | all novel Java objects returned to Mathematica during the evaluation of $expr$ will be released when $expr$ finishes |
| BeginJavaBlock[]       | all novel Java objects returned to <i>Mathematica</i> between now and the matching EndJavaBlock[] will be released   |
| EndJavaBlock[]         | release all novel objects seen since the matching BeginJavaBlock[]                                                   |
| LoadedJavaObjects[]    | return a list of all objects that are in use in Mathematica                                                          |
| LoadedJavaClasses[]    | return a list of all classes loaded into Mathematica                                                                 |

- JavaBlocks
  - Pretty much as C functions, do the job, return an object, release any temporary data used

- Exceptions are handled by *JLink* automatically
  - If an uncaught exception is thrown in the Java side, a message will be printed in Mathematica

- Creating windows
  - "Modal" window: the *Mathematica* kernel waits for the window to be dismissed (input dialog)
    - DoModal[] / EndModal[]
    - SetModal[] (for MathFrames)
  - "Modeless" window: the *Mathematica* kernel is shared between the frond end notebook and the window (a window that allows user to load packages)
    - ShareKernel[] / UnshareKernel[] (default for *Mathematica* releases after 5.1)

- Import the JLink.jar
- MathLink Interface
  - The root of all link objects in JLink

- KernelLink Interface
  - Extends MathLink
  - Makes the assumption that the other side of the link is a *Mathematica* Kernel

- Creating Links with MathLinkFactory
  - createMathLink() (connect with other than Mathematica Kernel)
  - createKernelLink(String cmdLine)
  - createKernelLink(String[] argv)
  - all return the link object or throw MathLinkException

- Asking for evaluation
  - MathLink:
    - void *put(arg)* throws MathLinkException
    - different types of arg: int, long, double, String, boolean, Object
    - void *putFunction(String f, int argCount)* throws MathLinkException
    - int getInteger(), long getLongInteger(), etc...
    - All throw MathLinkExcetion
    - All public

- Asking for evaluation
  - KernelLink:
    - void evaluate(String or expr) throws MathLinkException
    - void waitForAnswer() throws MathKernelException
    - void disgardAnswer() throws
       MathLinkException
    - "evaluateTo" methods
      - No need to call waitForAnswer() or disgardAnswer()
      - Doesn't throw any Exception
      - Instead, returns null if there is an error

- Asking for evaluation
  - KernelLink:

```
String evaluateToInputForm(String s, int pageWidth);
String evaluateToOutputForm(Expr e, int pageWidth);
String evaluateToOutputForm(String s, int pageWidth);
String evaluateToOutputForm(Expr e, int pageWidth);

byte[] evaluateToImage(String s, int width, int height);
byte[] evaluateToImage(Expr e, int width, int height);
byte[] evaluateToImage(String s, int width, int height, int dpi, boolean useFrontEnd);
byte[] evaluateToImage(Expr e, int width, int height, int dpi, boolean useFrontEnd);
byte[] evaluateToTypeset(String s, int pageWidth, boolean useStdForm);
byte[] evaluateToTypeset(Expr e, int pageWidth, boolean useStdForm);

// Returns the exception that caused the most recent "evaluateTo" method to return null
Throwable getLastError();
```

#### Conclusion

- *JLink* is a high-level protocol (based on *MathLink*) to make easier the communication between *Mathematica* and *Java*
- Works both ways

• for more informations visit:

http://reference.wolfram.com/mathematica/JLink/tutorial/Overview.html